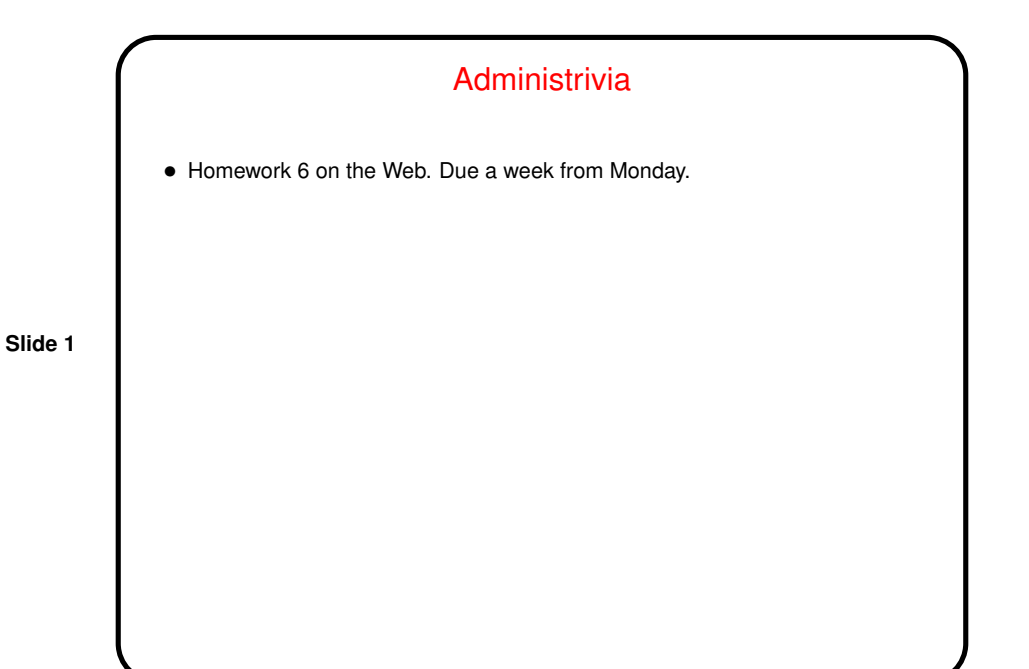

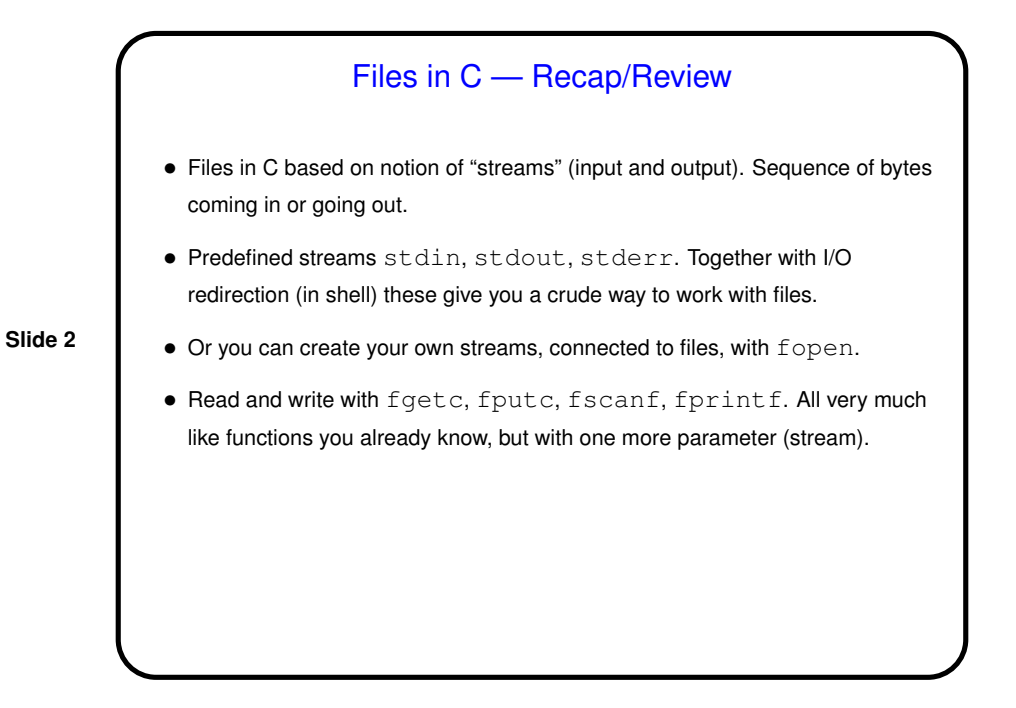

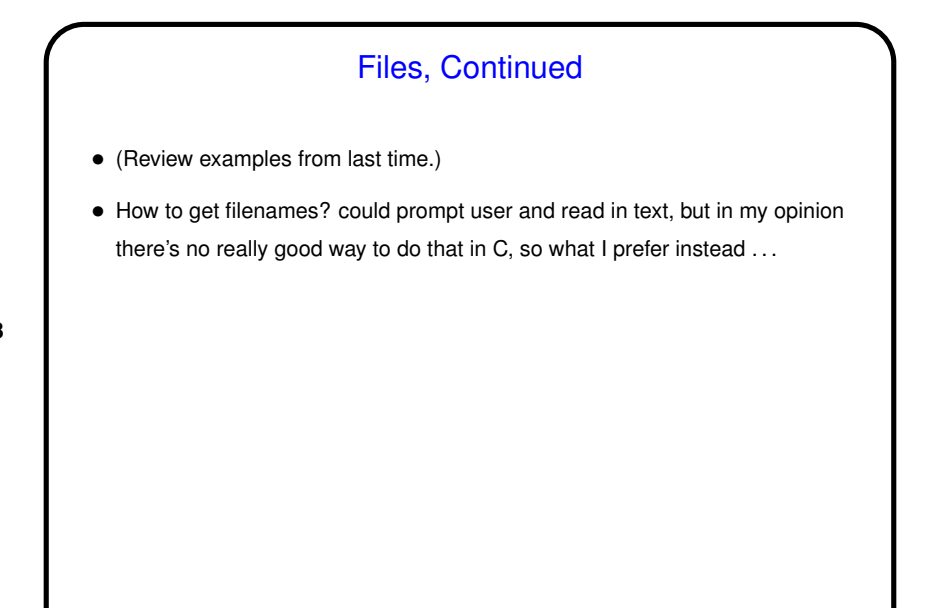

**Slide 3**

## Another Way to Get Input — Command-Line Arguments

- (We can't completely discuss this until a bit later, but it's so useful for working with files that we'll do just a bit now.)
- You may have observed that most of the commands you use don't prompt you for input, but instead decide what to do based on what you type on the command line after the command name? so the program must be getting that information somehow, but — how? "command-line arguments" (e.g., for the command gcc -Wall hello.c there are two command-line arguments).

(And those commands? Many of them are C programs!)

• Most programming languages provide a way to access this text, often via some sort of argument to the main function/method.

**Slide 4**

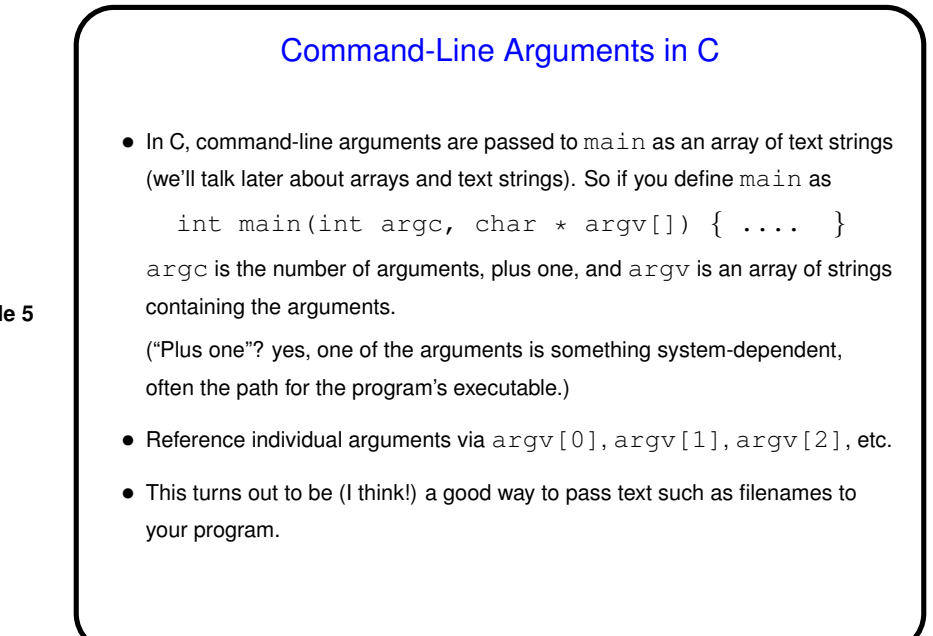

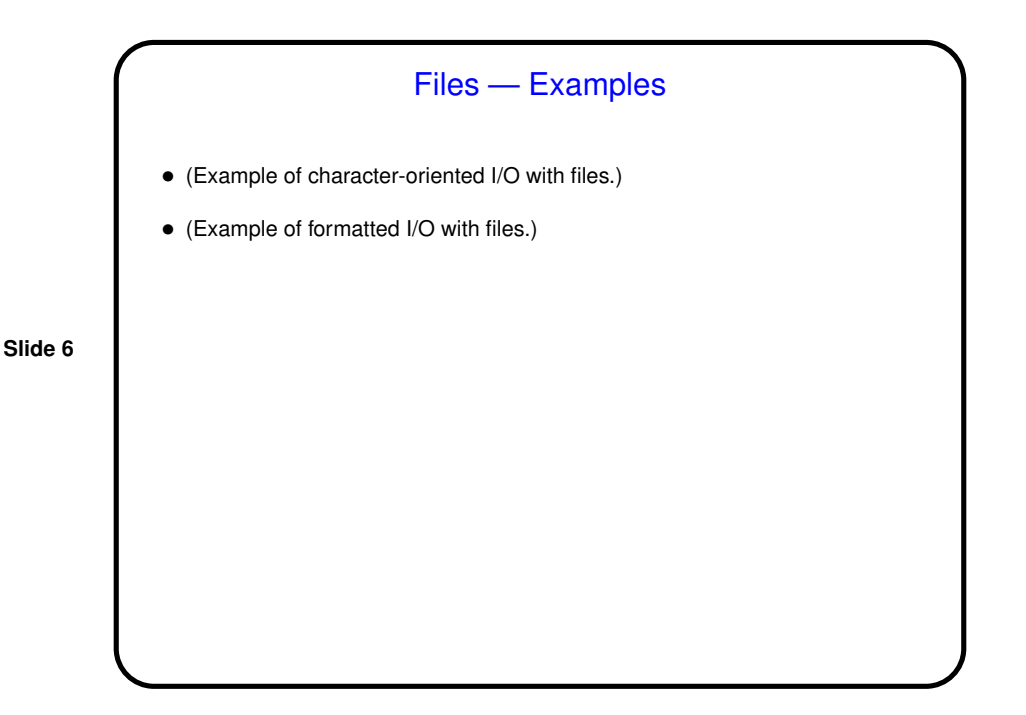

**Slide 5**

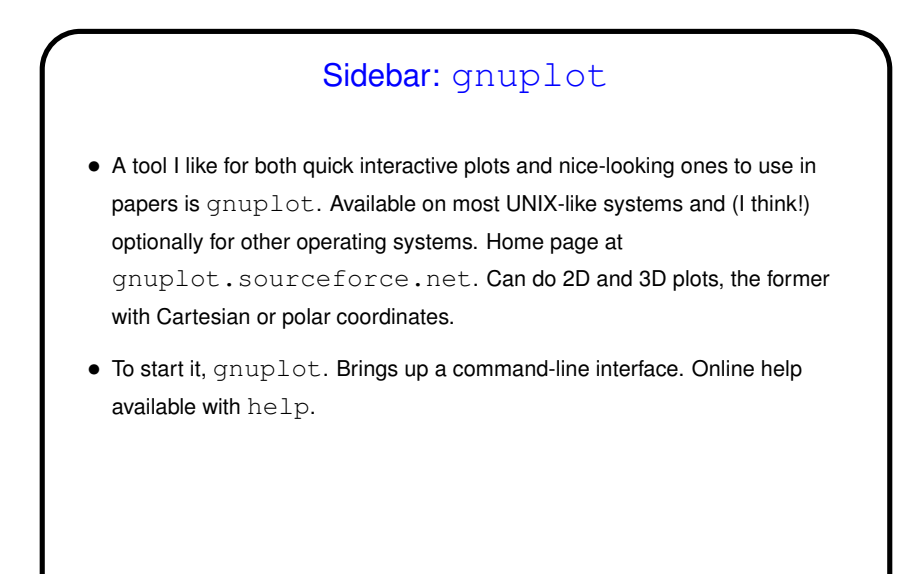

**Slide 7**

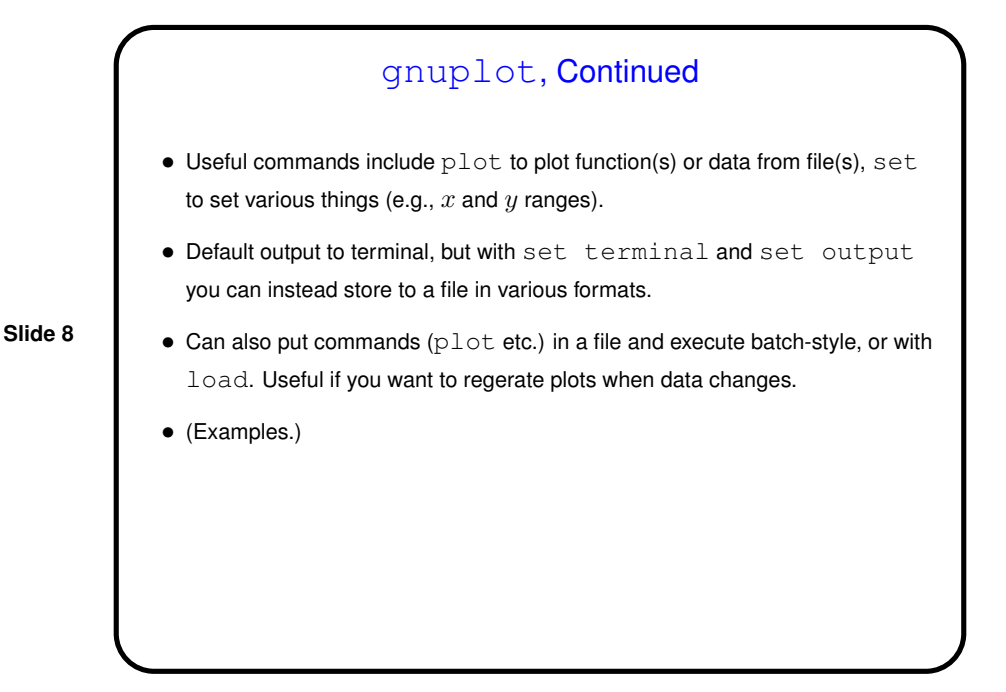

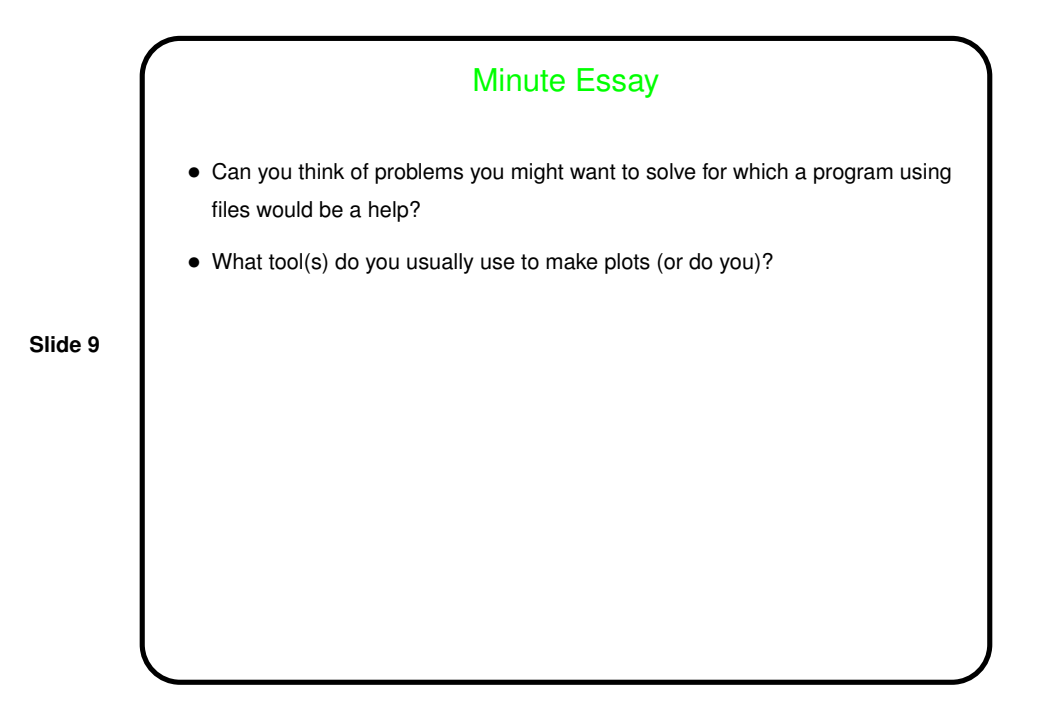